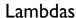

## Chapter 2 Conditionally Safe Features

can be captured by copy or captured by reference. Orthogonally, each variable can be explicitly captured or implicitly captured. We'll examine each of these aspects of lambda capture in turn.

Syntactically, the lambda capture consists of an optional capture default followed by a comma-separated list of zero or more identifiers (or the keyword this), which are explicitly captured. The capture default can be one of = or & for capture by copy or capture by reference, respectively. If there is a capture default, then this and any local variables in scope that are ODR-used within the lambda body and not explicitly captured will be implicitly captured.

The Standard defines the lambda introducer as the lambda capture together with its surrounding [ and ]. If the lambda introducer is an empty pair of brackets, no variables will be captured, and the lambda is stateless:

```
auto c1 = []{ /*...*/}; // empty lambda capture
```

The lambda capture enables access to portions of the local stack frame. As such, only variables with automatic storage duration — i.e., nonstatic local variables — can be captured, as we'll see in detail later in this section and the lambda body section. An explicitly captured variable whose name is immediately preceded by an & symbol in the lambda capture is captured by reference; without the &, it is captured by copy. If the capture default is &, then all implicitly captured variables are captured by reference. Otherwise, if the capture default is =, all implicitly captured variables are captured by copy:

```
void f2()
{
   int a = 0, b = 1;
   auto c1 = [&a]{ /*...*/ return a; }; // a captured by reference
   auto c2 = [a] { /*...*/ return a; }; // a captured by copy
   auto c3 = [a, &b] { return a + b; };
   // a is explicitly captured by copy, and b is explicitly
   // captured by reference.
   auto c4 = [=]{ return a + b; };
   // a and b are implicitly captured by copy.
   auto c5 = [&]{ return &a; };
   // a is implicitly captured by reference.
```

582